# GRUNDPRAKTIKUM DER FAKULTÄT FÜR PHYSIK, UNIVERSITÄT GÖTTINGEN

# Versuch 3 Spezifische Wärme

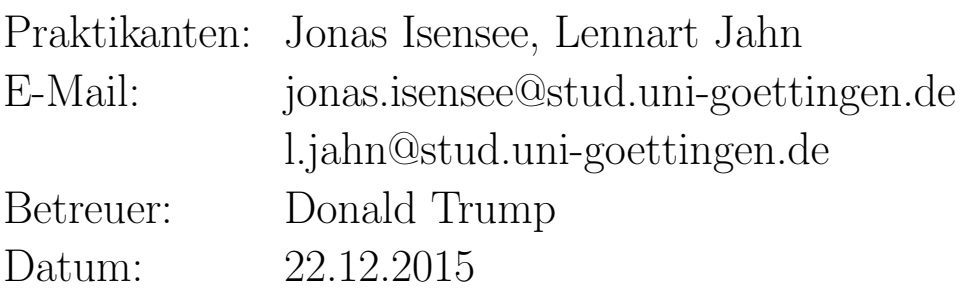

Testat:

# Inhaltsverzeichnis

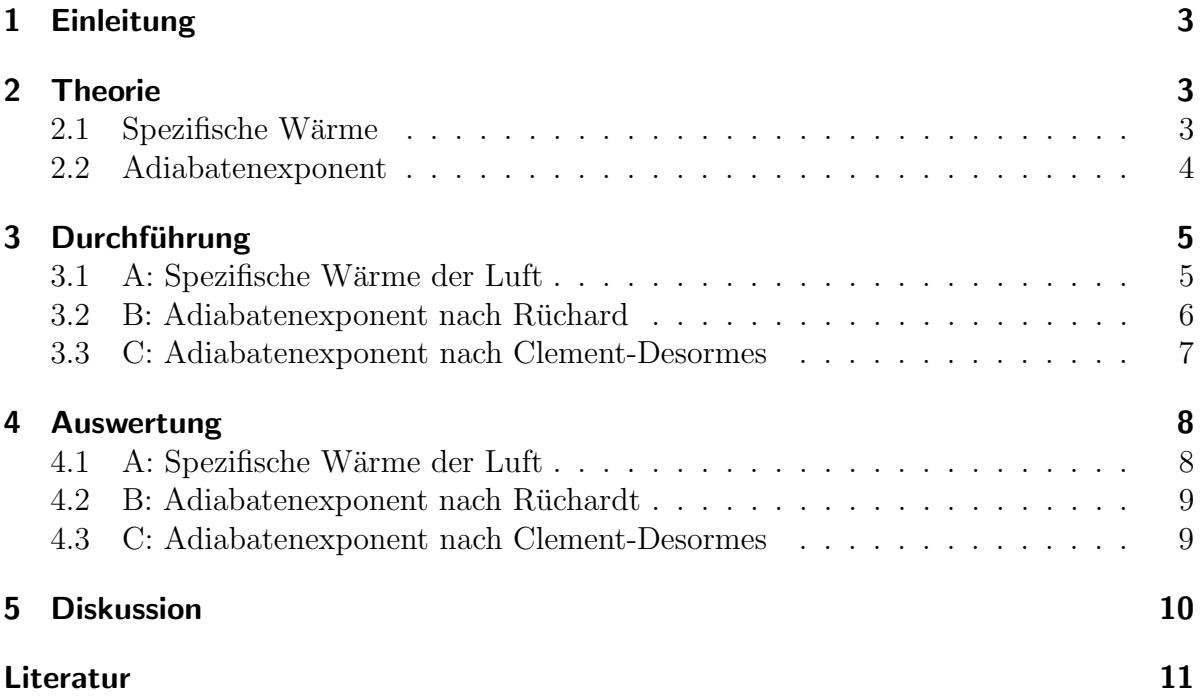

# 1 Einleitung

In diesem Versuch werden die Zustands¨anderungen von Gasen untersucht. Ziel ist, die Energieformen und Energiewandlungen zu verstehen, die in Gasen zu finden sind und stattfinden. Dazu werden für verschiedene Gase spezifische Konstanten bestimmt, anhand derer man die Unterschiede zwischen den Gasen besser verstehen kann.

# 2 Theorie

#### 2.1 Spezifische Wärme

Gase können auf unterschiedliche Arten ihren Zustand ändern; bei gleichbleibendem Druck, gleichbleibendem Volumen oder gleichbleibender Temperatur. Wir betrachten in A die Zustandsänderung bei gleichbleibendem Volumen durch Zufuhr von Wärmeenergie. Dabei ändern sich Druck und Temperatur. Nach dem ersten Hauptsatz der Thermodynamik gilt

$$
dQ = dU + p dV.
$$
 (1)

Dabei ist d $Q$  die Änderung der Gesamtenergie, d $U$  die Änderung der Inneren Energie und pdV die Energie, die benötigt wird, um den Druck im Volumen aufrecht zu erhalten. Da sich in unserem Versuch das Volumen (näherungsweise) nicht ändert, gilt

$$
dQ = dU.\t\t(2)
$$

Die spezifische Wärmekapazität bei konstantem Volumen  $c_V$  ist definiert als

$$
\Delta Q = n c_V \Delta T. \tag{3}
$$

Die Innere Energie eines Gases ist über  $f$ , die Anzahl seiner Freiheitsgrade,  $k_B$ , die Boltzmann-Konstante und die Temperatur definiert als

$$
U = \frac{1}{2} f k_B T. \tag{4}
$$

In differentieller Form:

$$
\Delta U = \frac{1}{2} f k_B \Delta T. \tag{5}
$$

Mittels der allgemeinen Gasgleichung

$$
pV = nRT \tag{6}
$$

in differentieller Form,

$$
p\Delta V + \Delta pV = nR\Delta T\tag{7}
$$

erhält man ausgehend von 5 mit Gleichung 1 und 7

$$
\frac{1}{2}f = \frac{\Delta U}{nR\Delta T} = \frac{\Delta Q - p\Delta V}{p\Delta V + \Delta pV}
$$
\n(8)

Unter Verwendung von 3 und 2 erhält man noch

$$
\frac{1}{2}f = \frac{\Delta U}{nR\Delta T} = \frac{c_V}{R}
$$
\n(9)

#### 2.2 Adiabatenexponent

In den Versuchsteilen B und C werden adiabatische Zustandsänderungen betrachtet, bei ihnen ¨andert sich die Gesamtenergie des Gases nicht, es wird also keine Energie von außen hinzugefügt. In diesem Zusammenhang ist der Adiabatenexponent

$$
\kappa = \frac{c_p}{c_V} \tag{10}
$$

von großer Bedeutung.  $c_V$  ist schon aus 2.1 bekannt,  $c_p$  ist die spezifische Wärmekapazität bei konstantem Druck. Nach [1] steht er nach

$$
\kappa = \frac{f+2}{f} \tag{11}
$$

in Beziehung zu den Freiheitsgraden eines Gases. In B wird  $\kappa$  über eine Schwingung ermittelt, deren rückstellende Kraft proportional zur Auslenkung ist. Nach [2] folgt aus der Bewegungsgleichung

$$
m\ddot{x} = -\frac{\kappa p A^2}{V} x
$$

eine Schwingungsdauer von

$$
T = 2\pi \sqrt{\frac{mV}{\kappa A^2 p}}
$$

woraus mit  $a=\frac{1}{4}$  $\frac{1}{4}\pi d^2$  für  $\kappa$  folgt:

$$
\kappa = \frac{64mV}{T^2pd^4} \tag{12}
$$

In Abbildung 1 ist der Druck über dem Volumen für den Verlauf des C-Teils des Experiments aufgetragen. Vier Punkte sind markiert. In Zustand (a) befindet sich das System im Anfangszustand. Der Druck ist erhöht, das Gas aber bei Zimmertemperatur. Wird das Ventil geöffnet, dehnt sich das Gas aus - zunächst schnell und bei sich angleichendem Druck langsamer. Dann ist Zustand (b) erreicht. Das Volumen ist größer, aber Druck und Temperatur sind gefallen. Das Ventil wird geschlossen und somit nur noch das Gas im Behälter betrachtet. Das erklärt den Sprung in der Größe des Volumens. Anschließend erwärmt sich das Gas wieder von Zustand (c) zur Umgebungstemperatur

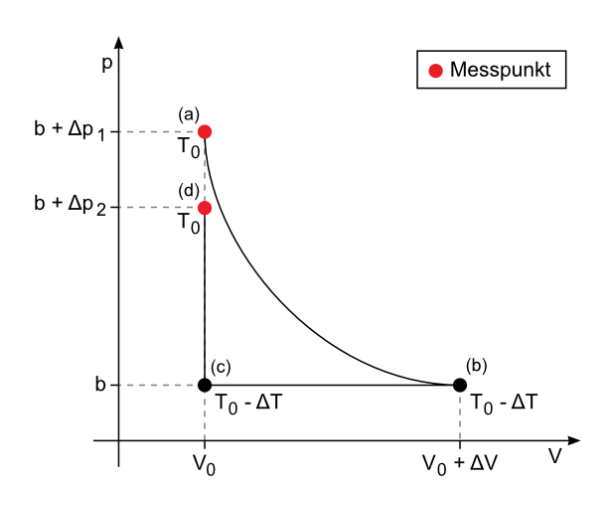

Abbildung 1: p-V-Diagramm Clement-Desormes. Quelle: [4]

und der Druck steigt. Als Adiabatenexponent bezeichnen wir das Verhältnis zwischen dem Anfangsüberdruck und der Druckdifferenz zwischen Anfangs- und Endzustand (d). Aus geometrischer Anschauung ergibt sich so Formel 13.

$$
\kappa = \frac{\Delta p_1}{\Delta p_1 - \Delta p_2} \tag{13}
$$

Da der Druckunterschied  $\Delta p$  proportional zur Steighöhe  $\Delta h$  ist, kürzen sich in dieser Formel sämtliche Proportionalitätsfaktoren und man kann schreiben:

$$
\kappa = \frac{\Delta h_1}{\Delta h_1 - \Delta h_2}.\tag{14}
$$

## 3 Durchführung

#### 3.1 A: Spezifische Wärme der Luft

In diesem Versuchsteil soll die spezifische Wärmekapazität von Luft bestimmt werden. Der Aufbau (Schema in Abb. 2) besteht aus einem luftgefüllten Zylinder in dem ein Heizdraht aufgehängt ist. An dem Zylinder ist ein Wassermanometer befestigt, mit dem Veränderungen am Innendruck festgestellt werden können. Die Volumenänderung durch die Bauweise des Manometers wird als vernachlässigbar klein angenommen. Uber zwei Kondensatoren, die durch eine regelbare Spannungsquelle aufgeladen werden, kann eine recht genau definierte Wärmemenge in die Luft abgegeben werden. Die Luft im Inneren des Zylinders dehnt sich dann aus. Aus der Druckänderung kann die Spezifische

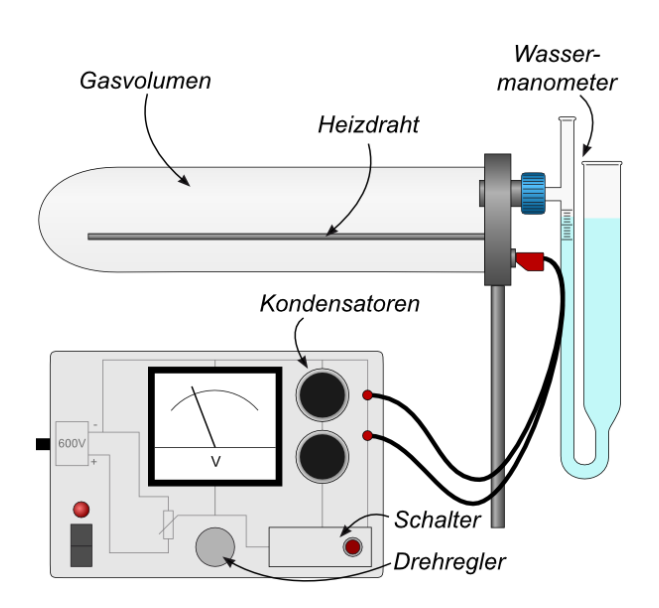

Abbildung 2: Schematischer Aufbau zu A Quelle: [3]

Wärmekapazität bestimmt werden. Die Druckänderung  $\Delta p$  wird für verschiedene Energiemengen bestimmt, indem die Kondensatoren mit verschiedenen Spannungen aufgeladen werden. Gemessen wird dafur der maximale Ausschlag des Manometers. Zwischen ¨ den einzelnen Messungen wird ein Druckausgleichsventil geöffnet um ein schnelles Angleichen des Luftdrucks im Inneren des Zylinders an den Atmosphärendruck zu ermöglichen. Es ist weiterhin darauf zu achten, dass wenig Sonnenschein auf den Zylinder fällt, da dies bereits zur Erwärmung der Luft und so zum Anstieg des Innendrucks führt.

#### 3.2 B: Adiabatenexponent nach Rüchard

In Versuchsteil B wird der Adiabatenexponent von drei verschiedenen Gasen bestimmt. Der Aufbau (Abb. 3 rechts) besteht aus einem, mit dem jeweiligen Gas gefullten Kol- ¨ ben. Unten im Kolben fließt durch ein regelbares Ventil Gas in den Kolben, ungefähr in der Mitte des Gasrohres entweicht durch die kleine Austrittsöffnung etwas Gas. Im Gasrohr ist ein kleiner Schwingkörper, dessen Ränder mit dem Rohr möglichst luftdicht abschließen. Auf der Mitte des Rohres ist eine Lichtschranke befestigt.

Zur Bestimmung des Adiabatenexponent wird nun die Gaszufuhr mit einer der drei Hauptleitungen für Luft,  $CO<sub>2</sub>$  und Argon verbunden. Es ist darauf zu achten, dass vor Beginn der Messungen ein vollständiger Gasaustausch mit dem neuen Gas stattgefunden hat. Dazu wird ca. 3 Minuten lang das Regelventil stark geöffnet und somit viel Gas durch den Kolben gepumpt. Nach dem Gasaustausch wird die Durchflussmenge am Regelventil so eingestellt, dass der Schwingkörper auf der Gassäule schwingt. Dabei ist darauf zu achten, dass die Schwingung möglichst symmetrisch um die Austrittsöffnung liegt und der Schwingkörper nicht am oberen oder unteren Ende des Rohres anstößt. Dann wird,

mittels des an die Lichtschranke angeschlossenen Perioden-Messgerätes, die Periodendauer der Schwingung bestimmt. Dazu ermittelt man die Zeiten, die der Schwingkörper für 1, 10, 20, 50 und 100 Schwingungen benötigt. Dies wiederholt man für jedes Gas. Weiterhin ist darauf zu achten, dass andere, die den Versuch ebenfalls durchführen und ihr Gas von derselben Leitung beziehen, nicht w¨ahrend einer Messung den Anschluss wechseln, sodass sich der Gesamtdruck verändert.

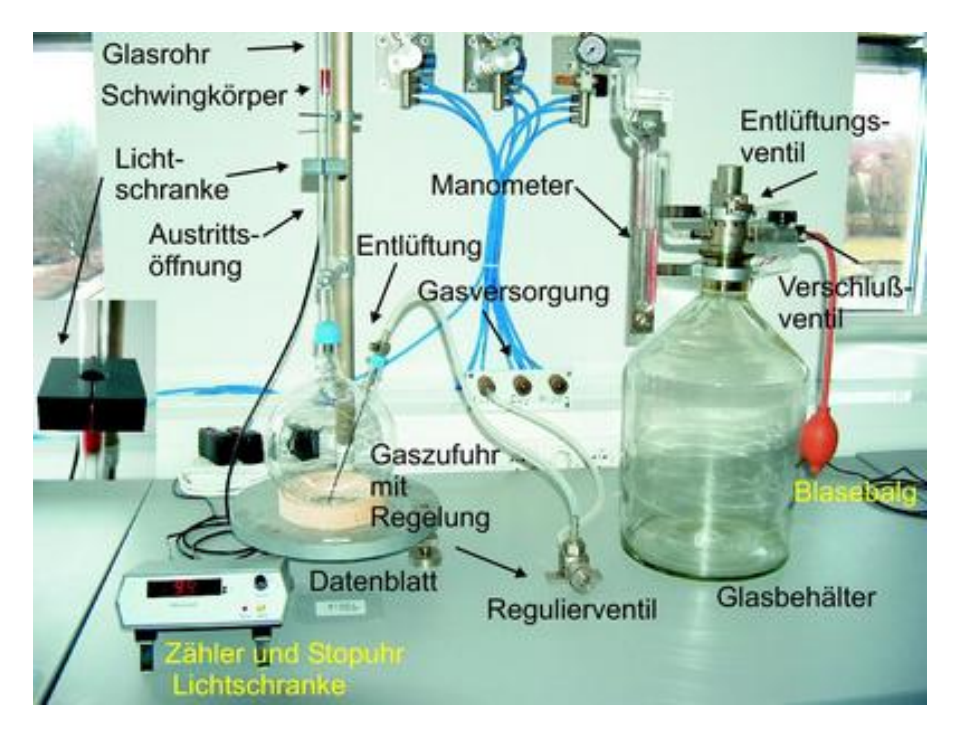

Abbildung 3: Aufbau zu B (links) und C Quelle: [4]

#### 3.3 C: Adiabatenexponent nach Clement-Desormes

In Teil C wird der Adiabatenexponent von Luft noch auf eine zweite Weise bestimmt. Der Aufbau dazu ist rechts in Abb. 3 zu sehen. An einem großen Glaskolben, der mit Luft gefüllt ist, sind ein Ol-Manometer und ein Pumpmechanismus befestigt, über den ein Überdruck im Inneren erzeugt werden kann, der am Manometer abgelesen wird. Der Pumpmechanismus wird nach dem Pumpen durch ein Verschlussventil vom Kolben getrennt. Oben am Glaskolben befindet sich ein Entlüftungsventil, über das Luft aus dem Kolben gelassen werden kann. Zur Bestimmung des Adiabatenexponent wird ein Uberdruck erzeugt und dann durch kurzes Öffnen des Entlüftungsventils wieder etwas Luft ausströmen gelassen. Nach einer gewissen Zeit stellt sich dann ein neuer Druck ein. Aus diesen beiden Drücken, die am Ol-Manometer als Steighöhen abgelesen werden, kann man dann den Adiabatenexponent berechnen.

## 4 Auswertung

#### 4.1 A: Spezifische Wärme der Luft

In Abb. 4 ist die Druckänderung  $\Delta p$  über der zugeführten Energie  $\Delta Q = \frac{1}{2}CU^2$  aufgetragen. Es ergibt sich wie theoretisch erwartet (Proportionalität wegen Gleichungen 2,3 und 6) ein linearer Zusammenhang. Auch die Druckänderung wurde nicht direkt gemessen. Stattdessen haben wir diese über folgende Formel berechnet:

$$
\Delta p = \rho g \Delta h \left( 1 + \frac{r_1^2}{r_2^2} \right). \tag{15}
$$

Dabei entspricht  $\rho$  der Dichte des Wassers, g der Erdbeschleunigung,  $\Delta h$  der Höhendifferenz und  $r_1$  und  $r_2$  den Radien des Manometers.

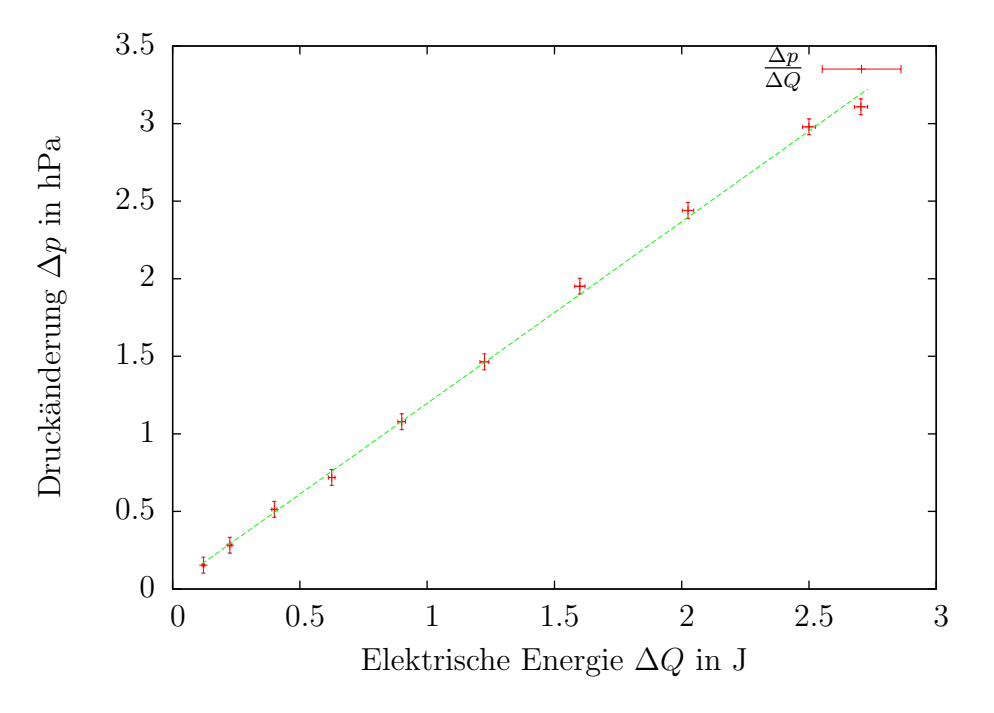

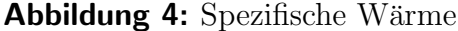

Nach Formel 8 wurden aus den Messdaten die Freiheitsgrade der Luft für jeden Messwert bestimmt. Das gewichtete Mittel ist  $f = 6.2 \pm 0.1$ . Nach Gleichung 9 ergibt sich für  $c_V$ :

$$
c_V = \frac{fR}{2}.\tag{16}
$$

Daraus folgt für die molare Wärme der Luft der Wert:

$$
c_V = (26 \pm 0.4) \frac{\text{J}}{\text{mol K}}
$$
 (17)

Setzt man hier die mittlere Molmasse für trockene Luft von 28.949 $\frac{\rm g}{{\rm mol}}$ ein, ergibt sich für  $c_V$ :

$$
0.886 \pm 0.013 \frac{J}{g K}
$$
 (18)

#### 4.2 B: Adiabatenexponent nach Rüchardt

In Tabelle 1 sind die gewichteten Mittelwerte für den Adiabatenexponent und die Freiheitsgrade der jeweiligen Gase notiert. Die Werte der Einzelmessungen haben wir mit Hilfe von Formel 12 bestimmt.

Für die Bestimmung der Fehler haben wir die angegebenen Werte als fehlerfrei angenom-

| Gas       | Adiabatenexponent $\kappa$ | Freiheitsgrade $f$ |
|-----------|----------------------------|--------------------|
| Luft      | $1.4715 \pm 0.0003$        | $4.242 \pm 0.002$  |
| Argon     | $1.6994 \pm 0.0003$        | $2.8595 \pm 0.002$ |
| $C()_{2}$ | $1.3660 \pm 0.0002$        | $5.4638 \pm 0.003$ |

Tabelle 1: Adiabatenexponent bestimmt mit Rüchardt

men. Für die Messwerte der Lichtschranke haben wir eine Unsicherheit von  $\sigma_T = 10$ ms angenommen. Nach der Fehlerfortpflanzung ergibt sich dann fur die Einzelwerte: ¨

$$
\sigma_{\kappa} = 2 \frac{\sigma_T \kappa}{T} \tag{19}
$$

#### 4.3 C: Adiabatenexponent nach Clement-Desormes

In Tabelle 2 sind die berechneten Werte für  $\kappa_{Luff}$  dargestellt. Diese haben wir für jeden Messwert mit Formel 14 bestimmt. Der Fehler ergibt sich aus Fehlerfortpflanzung durch:

$$
\sigma_{\kappa} = \sqrt{\sigma_{\Delta h_1}^2 \left(\frac{\Delta h_2}{(\Delta h_1 - \Delta h_2)^2}\right)^2 + \sigma_{\Delta h_2}^2 \left(\frac{\Delta h_1}{(\Delta h_1 - \Delta h_2)^2}\right)^2}.
$$
\n(20)

Das gewichtete Mittel aus den Versuchsteilen B und C für den Adiabatenexponent von Luft ist  $\kappa = 1.4715 \pm 0.0003$ . Es wird bestimmt nach der allgemeinen Formel für den gewichteten Mittelwert unabhängiger Versuche mit unterschiedlichen Ergebnissen:

$$
\bar{x} = \frac{\sum_{i} \frac{x_i}{\sigma_i^2}}{\sum_{i} \frac{1}{\sigma^2}} \qquad \text{mit Fehler : } \sigma = \sqrt{\frac{1}{\sum_{i} \frac{1}{\sigma_i^2}}} \tag{21}
$$

| Offnungszeit | $\kappa$        | к               | $\kappa$        |
|--------------|-----------------|-----------------|-----------------|
| $0.1$ s      | $1.38 \pm 0.08$ | $1.35 \pm 0.06$ | $1.35 \pm 0.06$ |
| 1 s          | $1.36 \pm 0.10$ | $1.38 \pm 0.07$ | $1.34 \pm 0.06$ |
| 5s           | $1.28 \pm 0.06$ | $1.30 \pm 0.05$ | $1.27 \pm 0.08$ |

Tabelle 2: Adiabatenexponent bestimmt mit Clement-Desormes

## 5 Diskussion

Obwohl das Wassermanometer schwierig abzulesen war, ergeben sich fur die spezifische ¨ Wärmekapazität  $c_V$  der Luft gute, nah beieinander liegende Werte. Sie weichen zwar vom Literaturwert für trockene Luft ab, doch das war zu erwarten, da Luftfeuchtigkeit und Umgebungstemperatur einen schwer vorherzusehenden Einfluss auf die spezifische Wärmekapazität haben.

Die Werte für den Adiabatenexponent der Gase in B liegen alle weit unter den erwarteten Werten. Die Fehler der gemessen Größen sind aber auf Grund der geringen Fehler der Einzelmessung (digital gemessen, gemittelt uber 100 Schwingungen) sehr klein. Das ¨ lässt auf einen systematischen Fehler schließen. Ebenfalls dafür spricht, das auch der Wert für die Freiheitsgrade der Luft stark vom Wert aus A abweicht, was aber auch mit daran gelegen haben kann, dass der Versuch in einem anderen Raum, mit anderen Umweltbedingungen, stattfand.

In C liegen alle Werte unter dem Literaturwert, dieser liegt jedoch meist noch im Fehlerbereich. Alle Werte sind zudem zu gering. Das lässt auf einen systematischen Fehler schließen. Besonders ist hier die Problematik der Öffnungszeiten zu nennen. Anders als in der Theorie beschrieben, findet der Wärmeaustausch ständig - auch während das Ventil geöffnet ist -statt. Das hat zur Folge, dass sich das Gas im Behälter erwärmt und erneut ausdehnt. Da das Ventil aber noch geöffnet ist, führt das zu keiner Druckerhöhung. Die Stärke dieses Effekts hängt ab von der Länge der Offnungszeit. Das erklärt, warum unsere Messwerte für größere Offnungszeiten deutlich kleiner sind.

# Literatur

- [1] D. Meschede, Gerthsen Physik, 25. Auflage, Springer Spektrum 2015
- [2] W. Demtröder, *Experimentalphysik 1*, 6. Auflage, Springer Spektrum 2013
- $[3]$ http://lp.uni-goettingen.de/get/text/3643 (Für Bilder) Abrufdatum: 08.01.2016
- [4] http://lp.uni-goettingen.de/get/text/3639 (Für Bilder) Abrufdatum: 08.01.2016